# Package 'refuge'

December 3, 2018

Version 0.3.2

Title Locate Trans and Intersex-Friendly Toilets

Description Access the 'Refuge' API, a web-application for locating trans and intersex-friendly restrooms, including unisex and accessible restrooms. Includes data on the location of restrooms, along with directions, comments, user ratings and amenities. Coverage is global, but data is most comprehensive in the United States. See <https://www.refugerestrooms.org/api/docs/> for full API documentation.

License MIT + file LICENSE

Encoding UTF-8

LazyData true

ByteCompile true

Imports jsonlite, tibble, dplyr, httr

RoxygenNote 6.1.1

URL <https://docs.evanodell.com/refuge>

BugReports <https://github.com/evanodell/refuge/issues>

Suggests covr, testthat, knitr, rmarkdown, ggplot2, magrittr, viridis, scales, usmap, stringi

VignetteBuilder knitr

NeedsCompilation no

Author Evan Odell [aut, cre] (<https://orcid.org/0000-0003-1845-808X>)

Maintainer Evan Odell <evanodell91@gmail.com>

Repository CRAN

Date/Publication 2018-12-03 22:00:03 UTC

# R topics documented:

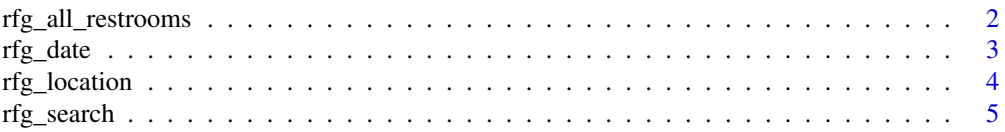

#### <span id="page-1-0"></span>**Index** [6](#page-5-0) **6**

rfg\_all\_restrooms *All refuge restrooms*

### Description

All listed refuge restrooms, ordered by date added or last updated, with the most recent additions and updates at the top.

# Usage

```
rfg_all_restrooms(accessible = FALSE, unisex = FALSE, verbose = TRUE,
tidy = FALSE)
```
# Arguments

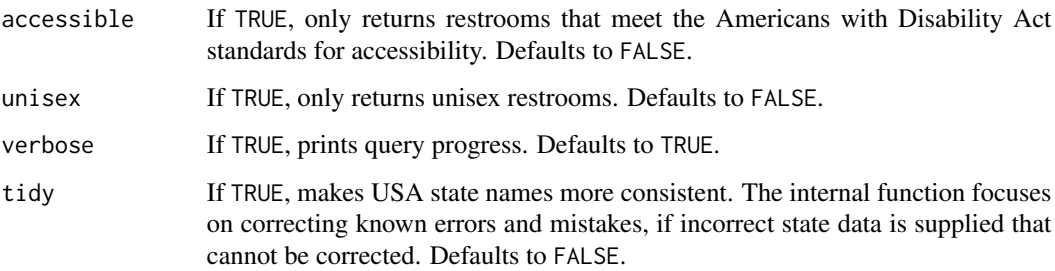

# Details

Note that the API does not standardise or validate the names of states, cities, countries, etc, and so this data may need to be cleaned and organised.

### Value

A tibble with details on all listed bathrooms.

# Examples

a <- rfg\_all\_restrooms(accessible = TRUE, unisex = TRUE)

<span id="page-2-0"></span>

# Description

Requests all records on bathrooms created or updated on or after a given date.

## Usage

```
rfg_date(date = NULL, accessible = FALSE, unisex = FALSE,
updated = FALSE, verbose = TRUE, tidy = FALSE)
```
# Arguments

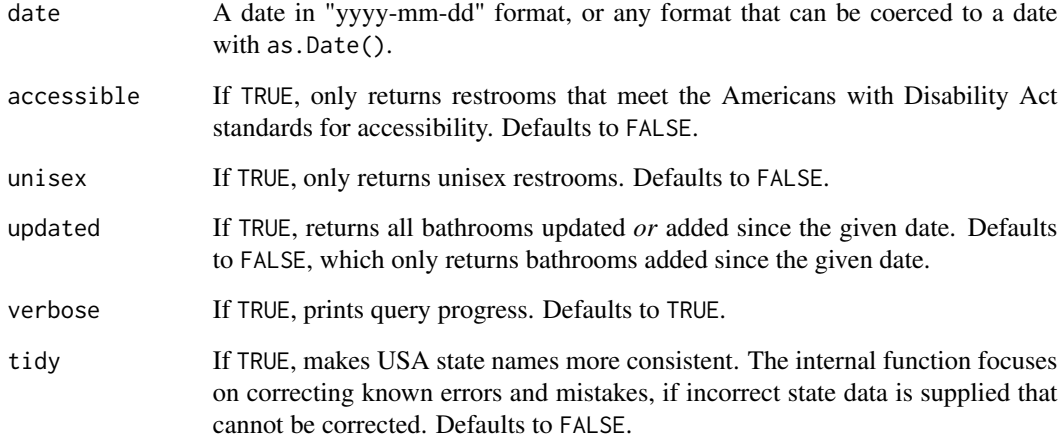

# Value

A tibble with all bathrooms recorded or updated on or after the given date.

# Examples

q <- rfg\_date("2017-11-04")

<span id="page-3-0"></span>

# Description

Given a pair of coordinates (latitude and longitude), finds any nearby bathrooms, subject to other parameters.

# Usage

```
rfg_location(lat, lng, accessible = FALSE, unisex = FALSE,
verbose = TRUE, tidy = FALSE)
```
# Arguments

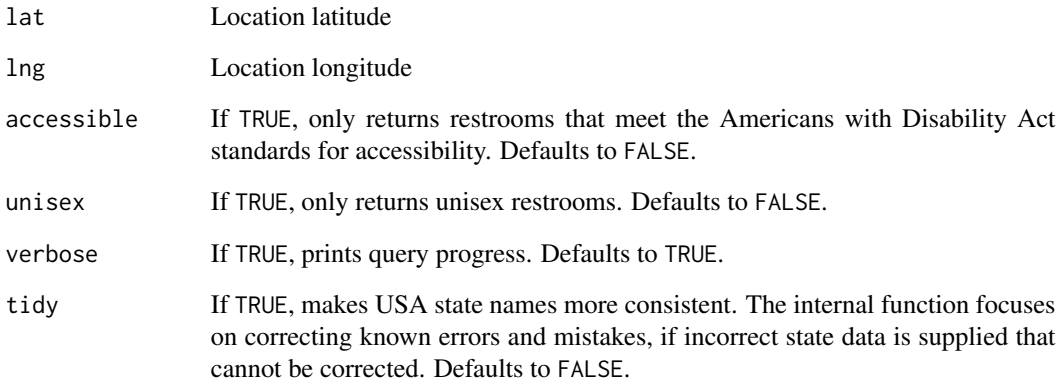

# Value

A tibble with details of any and all nearby refuge bathrooms.

# Examples

 $c \leftarrow \text{rfg\_location}(lat = 39, \text{Ing} = -75)$ 

<span id="page-4-0"></span>

# Description

Restroom record search

# Usage

```
rfg_search(search, accessible = FALSE, unisex = FALSE,
verbose = TRUE, tidy = FALSE)
```
# Arguments

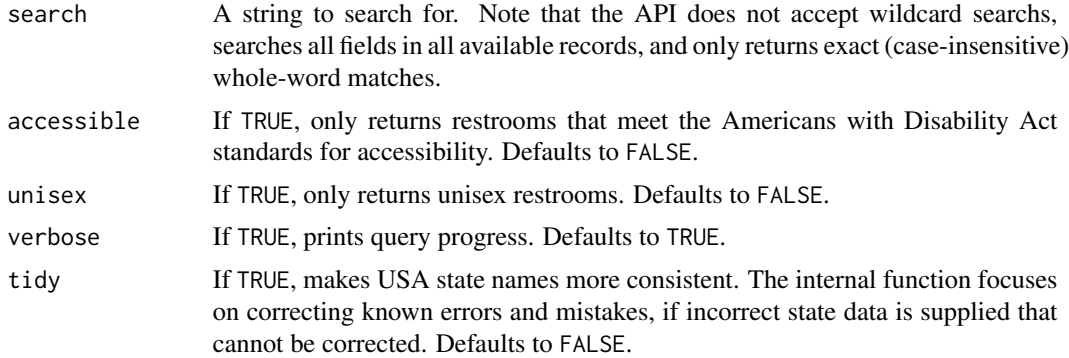

# Value

A tibble with all bathrooms matching your search request

# Examples

s <- rfg\_search(search = "toronto")

# <span id="page-5-0"></span>Index

rfg\_all\_restrooms, [2](#page-1-0) rfg\_date, [3](#page-2-0) rfg\_location, [4](#page-3-0) rfg\_search, [5](#page-4-0)